# **Istruzioni supplementari**

# **Modbus-TCP, ASCII protocol**

VEGAMET 391/624/625, VEGASCAN 693

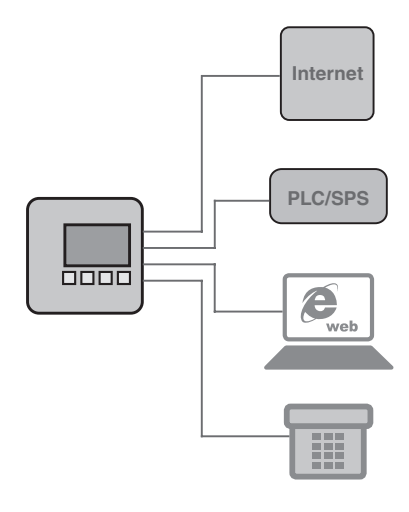

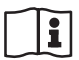

Document ID: 30768

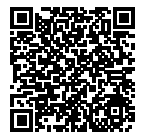

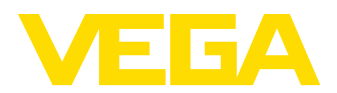

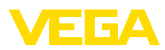

## **Sommario**

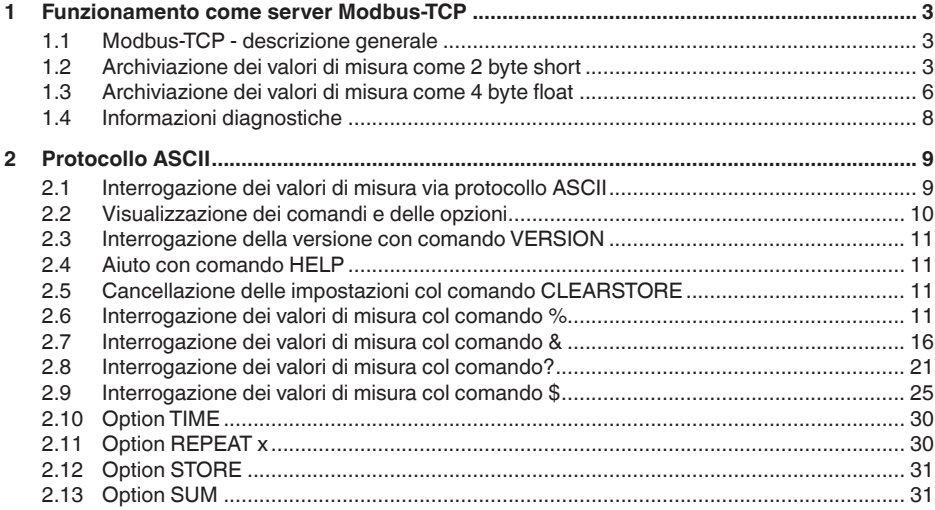

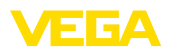

### **1 Funzionamento come server Modbus-TCP**

### **1.1 Modbus-TCP - descrizione generale**

Gli elaboratori VEGAMET 391/624/625, VEGASCAN 693 e PLICSRA-DIO C62 funzionano come server Modbus-TCPe mettono a disposizione in una memoria intermedia i valori PC/DCS disponibili e le condizioni d'intervento relé per una selezione via Modbus-TCP.

Gli apparecchi si attengono alla "*Open Modbus-TCP-Specification*" release 1.0 di Schneider Electric. Questo standard viene supportato da molti sistemi pilota, IO remote, programmi di visualizzazione e server OPC. La comunicazione avviene attraverso la porta 502. Sono ammessi massimo quattro collegamenti contemporanei. L'intervallo di interrogazione dovrebbe essere > 100 ms.

Oltre ai valori PC/DCS, potete interrogare le condizioni di d'intervento delle uscite a relé.

L'interrogazione dei valori PC/DCS e dei valori relé si esegue mediante il codice di funzione corrispondente (vedi anche specifica Modbus).

- Codice di funzione 01: Read Coil Status (interrogazione dei valori relé)
- Codice di funzione 02: Read Input Status (interrogazione dei valori relé)
- Codice di funzione 03: Read Holding Registers (interrogazione dei valori PC/DCS)
- Codice di funzione 04: Read Input Registers (interrogazione dei valori PC/DCS)
- Codice di funzione 08: Diagnostic (richiesta di informazioni diagnostiche)

Questi codici di funzione sono normalmente disponibili come richiami di biblioteca nel PLC (per es. Modicon).

#### Il VEGAMET 391/624/625 e il PLICSRADIO C62 possono mettere a disposizione sei uscite PC/DCS, il VEGASCAN 693 fino a 30. Esistono inoltre ulteriori valori a relé (relé di avaria/relé di livello, in base al tipo di apparecchio). **Uscita PC/DCS**

Selezionando l'uscita PC/DCS, definite in quale zona della memoria intermedia cercare di volta in volta i valori di misura. La configurazione delle uscite PC/DCS si esegue via PACTware/DTM.

### **1.2 Archiviazione dei valori di misura come 2 byte short**

L'indirizzamento dei valori PC/DCS per sistemi modbus si esegue "*in funzione delle parole*". Nella memoria intermedia un valore PC/DCS é rappresentato da due parole. La prima parola contiene l'effettivo valore PC/DCS, la successiva parola superiore contiene le informazioni di stato. La specifica utilizza l'espressione parola di registro anziché il termine parola.

L'archiviazione dei valori di misura nella memoria intermedia si esegue sempre in base al numero d'uscita PC/DCS. La seguente tabella visualizza l'indirizzamento della memoria intermedia via Modbus.

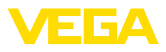

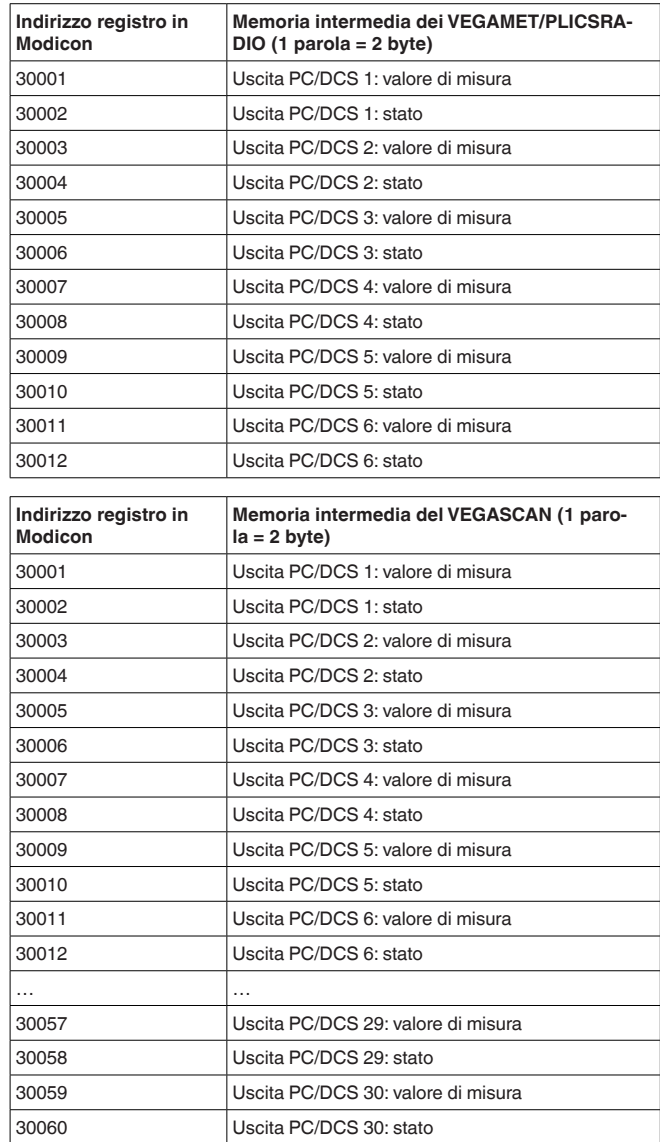

In alternativa anche l'indirizzo di registrazione 40001 é disponibile come indirizzo d'avvio (codice di funzionamento 03).

**Formato del valore PC/ DCS**

I valori di misura veri e propri sono trasmessi sotto forma di dati segnati, comprendenti 2 ottetti. Ciò significa che il massimo campo di valori va da +32768 a -32767. Oltre al valore di misura, in una seconda parola di registro é trasmesso anche lo stato del valore misurato.

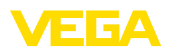

### **Esempio per i dati dell'uscita PC/DCS**

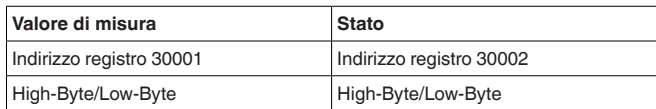

Lo stato descrive la condizione del relativo valore di misura. Il contenuto del valore di misura non é valido se lo stato corrispondente presenta un valore uguale a zero.Se il valore di stato non é uguale a zero, per una dettagliata diagnostica d'errore é necessario prendere in considerazione il valore di stato e il relativo valore nel campo dei valori di misura.

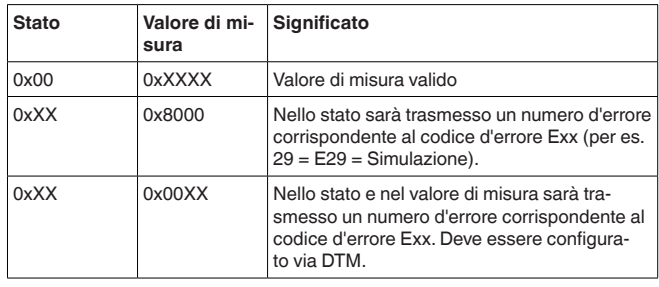

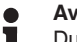

### **Avviso:**

Durante il trasferimento del valore PC/DCS nel protocollo Modbus-TCP (archiviazione del valore di misura come 2 byte short) la virgola non sarà trasmessa, il valore -0,5 bar sarà trasmesso come -50. Se il formato dati é stato scelto in modo che possono crearsi valori al di fuori del campo, il campo sarà limitato al valore più alto.

**Esempio:** E' stato scelto come "*Grandezza di riferimento*" un valore percentuale e come "*Formato dati*" #.###. Con questa impostazione il valore 100 % dovrebbe essere trasmesso come 100000, cifra non compresa all'interno del max. campo valido +32767. Il valore sarà dunque limitato e trasmesso con 32767. Affinché ciò non si verifichi, dovrete selezionare il "*Formato dati*" #.##, in modo che il valore 100 % sia trasmesso con 10000.

#### **Avviso:** П

Nelle uscite d'intervento del PLICSRADIO C62 (punti di misura 4 … 6) i valori **0** (interruttore aperto) e **100** (interruttore chiuso) sono trasmessi come valori di misura, l'unità sarà soppressa.

**Archiviazione dei valori relè**

Le condizioni di commutazione del relé saranno trasmesse come informazioni binarie.

Per il relé di commutazione ciò significa:

- <sup>0</sup> <sup>=</sup> condizione di commutazione off
- 1 = condizione di commutazione on

Per il relé d'avaria ciò significa:

- $\bullet$  0 = segnalazione di disturbo off, condizione d'intervento relé on
- <sup>1</sup> <sup>=</sup> segnalazione di disturbo on, condizione d'intervento relé off

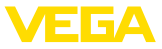

La seguente tabella mostra l'indirizzamento della memoria intermedia via Modbus.

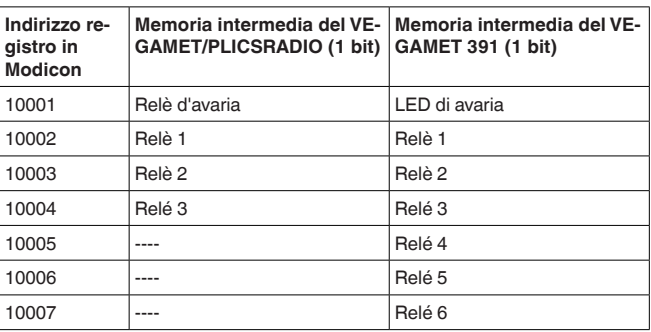

### **1.3 Archiviazione dei valori di misura come 4 byte float**

L'archiviazione dei valori di misura nella memoria intermedia si esegue sempre secondo il numero d'uscita PC/DCS. La seguente tabella mostra l'indirizzamento della memoria intermedia via Modbus. L'accesso si ottiene via FC 3 e 4. Anche l'informazione di stato é trasmessa come valore float. Per una uscita sono necessari 8 byte corrispondenti a 4 registri.

#### **Informazione:** Т

Attenzione: un valore float comprende 2 registri, cioé in totale 4 byte!

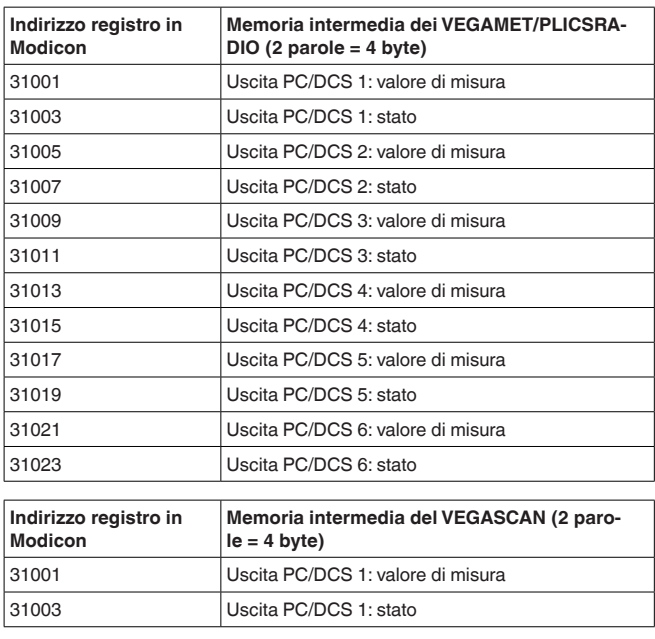

30768-17-180827 30768-IT-180827

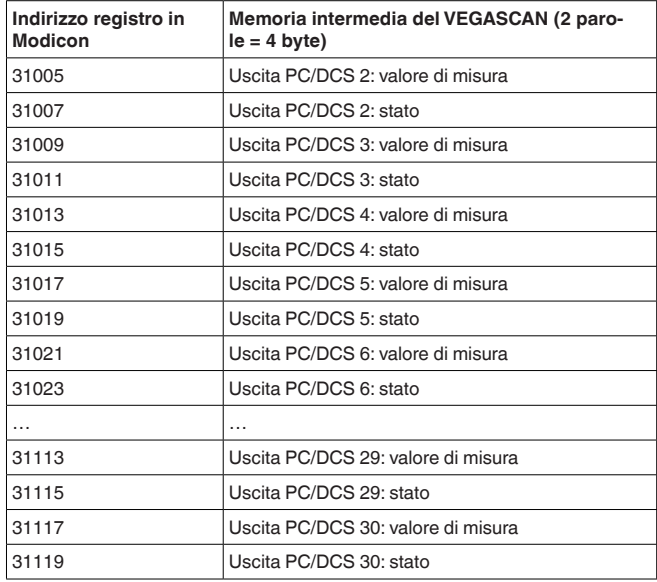

In alternativa anche l'indirizzo di registrazione 41001 é disponibile come indirizzo d'avvio (codice di funzionamento 03).

### **Formato del valore PC/ DCS**

I valori di misura veri e propri sono trasmessi come dati segnati comprendenti quattro ottetti. Oltre al valore di misura, in una seconda parola di registro é trasmesso anche lo stato del valore misurato.

### **Esempio per i dati dell'uscita PC/DCS**

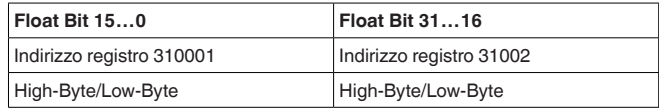

### **Avviso:** ı

Nelle uscite d'intervento del PLICSRADIO C62 (punti di misura 4 … 6) i valori **0** (interruttore aperto) e **100** (interruttore chiuso) sono trasmessi come valori di misura, l'unità sarà soppressa.

### **Floating point di OPEN MODBUS/TCP SPECIFI-CATION**

**984 Floating point:** Intel single precision real. First register contains bits 15 … 0 of 32 bit number (bits 15 … 0 of significand). Second register contains bits 31 … 16 of 32 bit number (exponent and bits 23 … 16 of significand).

Lo stato descrive la condizione del relativo valore di misura. Il contenuto del valore di misura non é valido se lo stato corrispondente presenta un valore uguale a zero.Se il valore di stato non é uguale a zero, per una dettagliata diagnostica d'errore é necessario prendere in considerazione il valore di stato e il relativo valore nel campo dei valori di misura.

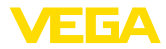

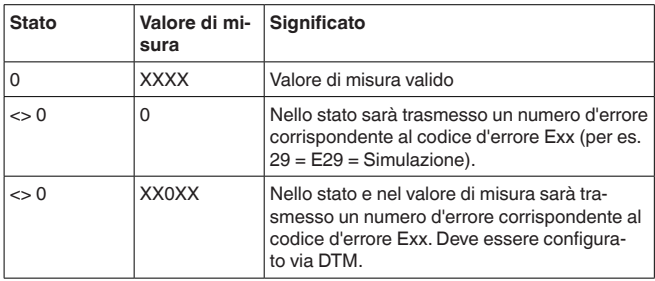

#### **Archiviazione dei valori relè**

Le condizioni di commutazione del relé saranno trasmesse come informazioni binarie.

Per il relé di commutazione ciò significa:

- $\bullet$  0 = condizione di commutazione off
- 1 = condizione di commutazione on

Per il relé d'avaria ciò significa:

- <sup>0</sup> <sup>=</sup> segnalazione di disturbo off, condizione d'intervento relé on
- <sup>1</sup> <sup>=</sup> segnalazione di disturbo on, condizione d'intervento relé off

La seguente tabella mostra l'indirizzamento della memoria intermedia via Modbus.

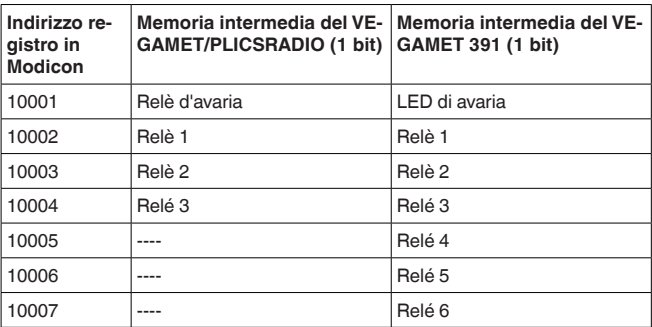

In alternativa anche l'indirizzo di registro 00001 é disponibile come indirizzo d'avvio.

### **1.4 Informazioni diagnostiche**

Con il codice di funzione 08 e il relativo codice di sottofunzione 0x0B si ottiene un valore del contatore che corrisponde al numero di interrogazioni Modbus ricevute. Il valore del contatore aumenta con ogni interrogazione Modbus ricevuta dall'apparecchio. Il contatore viene riazzerato ad ogni riavvio dell'apparecchio.

Per ulteriori informazioni vedere OPEN MODBUS/TCP SPECIFICA-TION.

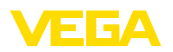

## **2 Protocollo ASCII**

### **2.1 Interrogazione dei valori di misura via protocollo ASCII**

Il Protocollo ASCII permette d'interrogare i valori PC/DCS attraverso l'interfaccia ethernet oppure RS232. L'uso di caratteri ASCII permette d'interrogare i valori di misura con semplici programmi terminali, per es. con HyperTerminal.

La richiesta di valori PC/DCS si esegue mediante comandi speciali. E' possibile ottenere il valore di misura in diverse risoluzioni, con/senza unità o con data/ora attuali.

L'attivazione del protocollo ASCII si esegue col DTM dell'apparecchio, sotto "*Impostazioni dell'apparecchio - Interfaccia RS232*". Per il protocollo ASCII, sono impostati di default i seguenti parametri d'interfaccia: **Accesso via RS232**

- Sistema di codifica: <sup>8</sup> bit, ASCII
- Velocità di trasmissione: 9600 bit/sec
- Bit dei dati: 8
- Parità: nessuna
- Bit di stop: 1

Per un collegamento diretto fra elaboratore e PC o PLC, vi occorre il cavo di collegamento modem RS232 compreso nella fornitura ed un ulteriore cavo modem nullo connesso. Se la connessione si esegue via modem, sarà sufficiente usare il cavo modem RS232 compreso nella fornitura. Troverete altre informazioni nel capitolo "*Collegamento*"

#### Il Protocollo ASCII si si processa attraverso la porta 503 TCP/IP. Se usate il programma terminale HyperTerminal dovrete impostare i seguenti dati: **Accesso via Ethernet**

- Indirizzo IP dell'elaboratore: 192.168.200.200 (calibrazione standard)
- TCP/IP Port: 503
- Collegamento: TCP/IP

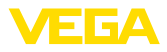

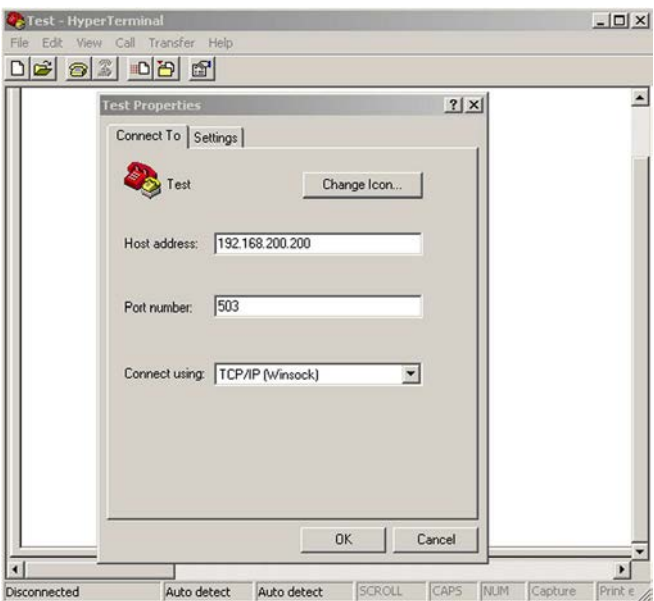

*Figura 1: Connessione via HyperTerminal*

L'impostazione di "*telnet:\\192.168.200.200:503*" nel campo d'indirizzo Internet Explorer avvia automaticamente il programma terminale HyperTerminal. Disponete al massimo di quattro connessioni simultanee.

### **2.2 Visualizzazione dei comandi e delle opzioni**

### **Comandi**

I seguenti caratteri ASCII sono interpretati come ordini:

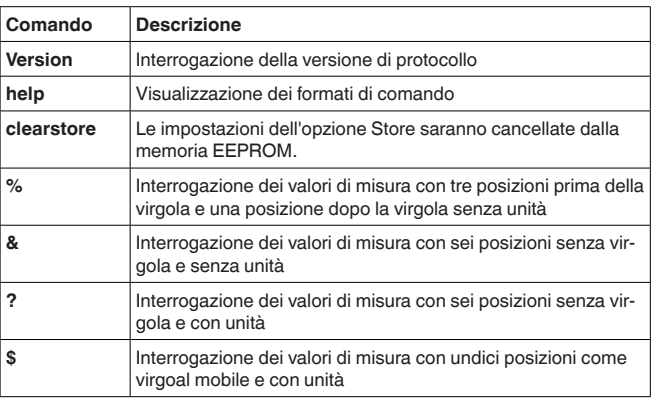

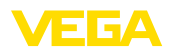

#### **Avviso:** П

Nelle uscite d'intervento del PLICSRADIO C62 (punti di misura 4 … 6) i valori **0** (interruttore aperto) e **100** (interruttore chiuso) sono trasmessi come valori di misura, l'unità sarà soppressa.

**Opzioni**

I comandi elencati per il richiamo dei valori di misura possono essere associati alle seguenti opzioni:

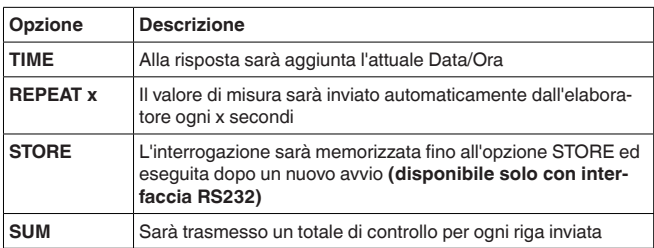

### **Informazione:**

Non sarà fatta alcuna distinzione fra le maiuscole e le minuscole per gli ordini e le opzioni. Ogni stringa di caratteri terminerà con Carriage Return CR = CHR (13). Singoli comandi e opzioni sono descritte di seguito dettagliatamente.

### **2.3 Interrogazione della versione con comando VERSION**

Il comando VERSION permette di determinare la versione di protocollo attuale.

Esempio

- **Interrogazione:** version
- **Risposta:** VEGA ASCII Version 1.00

### **2.4 Aiuto con comando HELP**

Col comando HELP potete richiedere una breve informazione.

### **2.5 Cancellazione delle impostazioni col comando CLEARSTORE**

Il comando CLEARSTORE cancella le impostazioni dell'opzione STORE nella EEPROM e arresta la ripetizione automatica dei valori di misura.

### **2.6 Interrogazione dei valori di misura col comando %**

### **% Interrogazione singola**

Il valore PC/DCS indicato nell'interrogazione sarà fornito come risposta all'interrogazione singola.Il valore di misura sarà trasmesso con tre posizioni prima della virgola e un numero decimale senza unità.

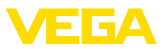

#### **Interrogazione del sistema di controllo**

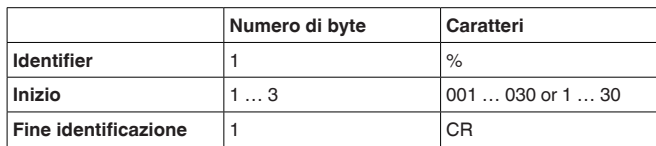

- **Identifier:** "%" (1 carattere)
- **Inizio:** numero dell'uscita PC/DCS desiderata (1 … <sup>3</sup> caratteri)
- **Identificazione della fine:** Carriage Return CR (1 carattere)

Lunghezza totale del messaggio: 3 … 5 caratteri

### **Risposta dell'elaboratore**

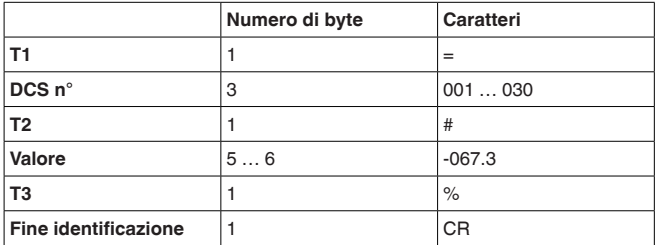

- **T1:** "=" (1 carattere)
- **DCS n°:** n° dell'uscita PC/DCS come numero decimale a tre cifre
- **T2:** "#" (1 carattere)
- **Valore:** valore numerico dell'uscita PC/DCS oppure nel caso di valore di misura disturbato il testo "*FAULT*"

### **Formattazione del valore:**

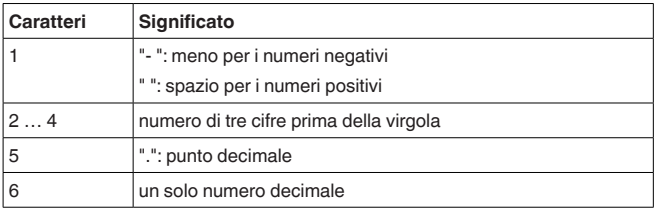

- **T3:** "%" (1 carattere)
- **Identificazione della fine:** Carriage Return CR (1 carattere)

Lunghezza totale del messaggio: 12 … 13 caratteri

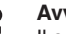

### **Avviso:**

Il carattere % identifica un carattere di separazione e non l'unità %

### **Esempio:**

**Interrogazione:** %001

### **Risposta:**

 $=001# 067.3%$ 

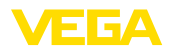

### **% Interrogazione a blocchi**

Tutti i valori PC/DCS assegnati all'apparecchio saranno forniti come risposta all'interrogazione a blocchi. Il valore di misura sarà trasmesso con tre posizioni prima della virgola e con un numero decimale senza unità.

#### **Interrogazione del sistema di controllo**

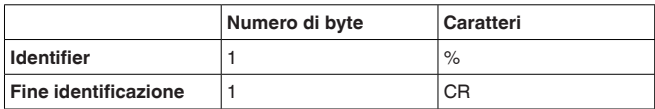

- **Identifier:** "%" (1 carattere)
- **Identificazione della fine:** Carriage Return CR (1 carattere)

Lunghezza totale del messaggio: 2 caratteri

### **Risposta dell'elaboratore**

Ennesima ripetizione del seguente messaggio (N=numero totale delle uscite PC/DCS assegnate)

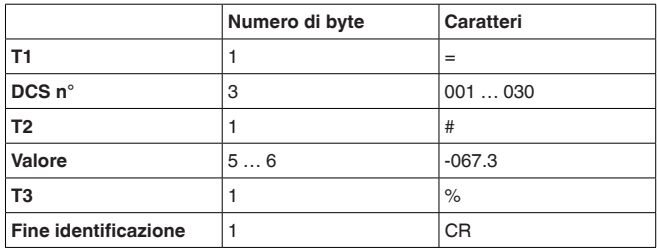

- **T1:** "=" (1 carattere)
- **DCS n°:** n° dell'uscita PC/DCS come numero decimale a tre cifre
- **T2:** "#" (1 carattere)
- **Valore:** valore numerico dell'uscita PC/DCS oppure nel caso di valore di misura disturbato il testo "*FAULT*"

### **Formattazione del valore:**

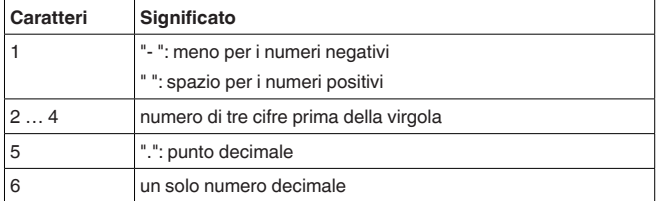

- **T3:** "%" (1 carattere)
- **Identificazione della fine:** Carriage Return CR (1 carattere)

Lunghezza totale del messaggio: N\*12 … 13 caratteri

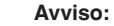

- - Il carattere % identifica un carattere di separazione e non l'unità %

**Esempio:**

### **Interrogazione:**

 $\frac{1}{2}$ 

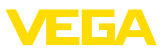

### **Risposta:**

 $=001#067.3%$  $=002# 824.6%$  $=003#067.3%$  $=004# 824.6%$ 

### **% Interrogazione a blocchi con lunghezza**

Il campo indicato nell'interrogazione con i valori PC/DCS sarà fornito come risposta all'interrogazione di campo. Il valore di misura sarà trasmesso con tre posizioni prima della virgola e una posizione dopo la virgola senza unità.

#### **Interrogazione del sistema di controllo**

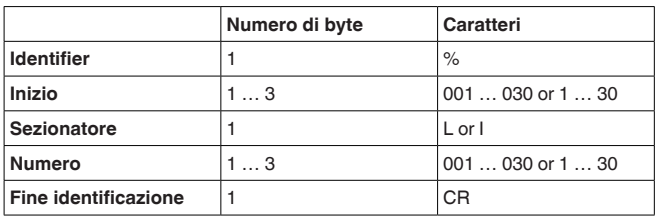

- **Identifier:** "%" (1 carattere)
- **Inizio:** numero dell'uscita PC/DCS desiderata (1 … <sup>3</sup> caratteri)
- **Separatore:** "L" oppure "I" (1 carattere)
- **Numero:** Numero delle uscite PC/DCS desiderate (1 … 3 caratteri)
- **Identificazione della fine:** Carriage Return CR (1 carattere)

Lunghezza totale del messaggio: 5 … 9 caratteri

### **Risposta dell'elaboratore** Ennesima ripetizione del seguente messaggio

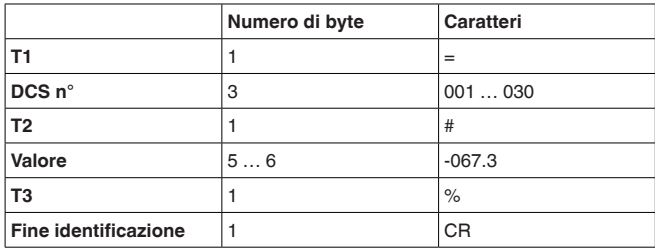

- **T1:** "=" (1 carattere)
- **DCS n°:** n° dell'uscita PC/DCS come numero decimale a tre cifre
- **T2:** "#" (1 carattere)
- **Valore:** valore numerico dell'uscita PC/DCS oppure nel caso di valore di misura disturbato il testo "*FAULT*"

### **Formattazione del valore:**

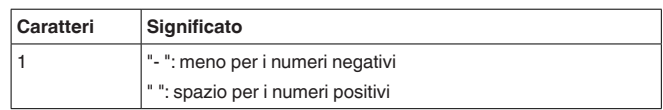

30768-IT-180827 30768-IT-180827

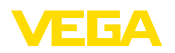

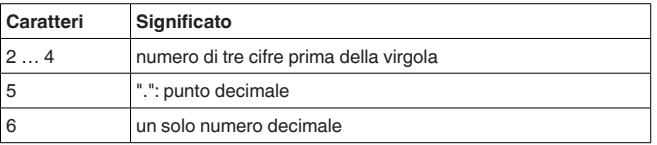

• **T3:** "%" (1 carattere)

• **Identificazione della fine:** Carriage Return CR (1 carattere)

Lunghezza totale del messaggio: "Numero"\*12 … 13 caratteri

### **Avviso:**

Il carattere % identifica un carattere di separazione e non l'unità %

**Esempio:**

### **Interrogazione:**

%001L003

### **Risposta:**

 $=001# 067.3%$ =002# 824.6% =003#-067.3%

### **% Interrogazione a blocchi con campo**

Il campo indicato nell'interrogazione con i valori PC/DCS sarà fornito come risposta all'interrogazione di campo. Il valore di misura sarà trasmesso con tre posizioni prima della virgola e una posizione dopo la virgola senza unità.

#### **Interrogazione del sistema di controllo**

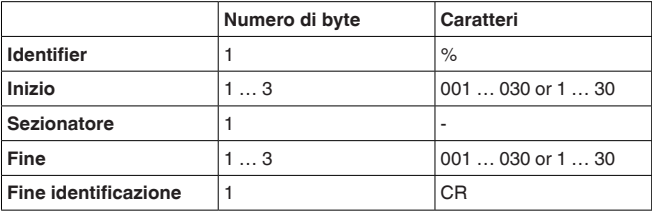

- **Identifier:** "%" (1 carattere)
- **Inizio:** numero iniziale dell'uscita PC/DCS desiderata (1 … <sup>3</sup> caratteri)
- **Separatore:** "-" (1 carattere)
- **Fine:** numero finale dell'uscita PC/DCS desiderata (1 … <sup>3</sup> caratteri)
- **Identificazione della fine:** Carriage Return CR (1 carattere)

Lunghezza totale del messaggio: 5 … 9 caratteri

### **Risposta dell'elaboratore** Ripetizione (fine-inizio+1)-volte del seguente messaggio

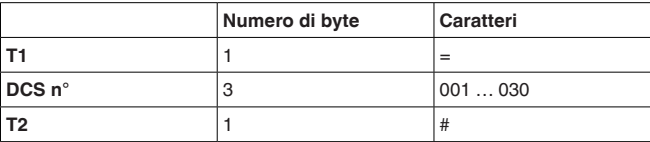

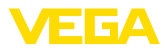

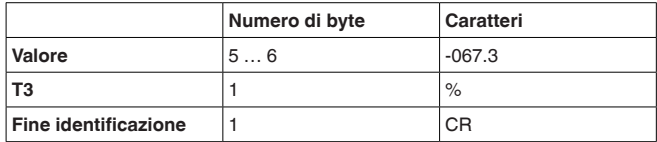

- **T1:** "=" (1 carattere)
- **DCS n°:** n° dell'uscita PC/DCS come numero decimale a tre cifre
- **T2:** "#" (1 carattere)
- **Valore:** valore numerico dell'uscita PC/DCS oppure nel caso di valore di misura disturbato il testo "*FAULT*"

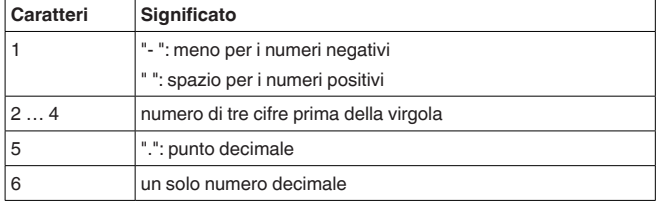

- **T3:** "%" (1 carattere)
- **Identificazione della fine:** Carriage Return CR (1 carattere)

Lunghezza totale del messaggio: (fine-inizio+1)\*12 … 13

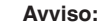

Il carattere % identifica un carattere di separazione e non l'unità %

**Esempio:**

#### **Interrogazione:**

%002-004

**Risposta:**  $=002#067.3%$ =003# 824.6%  $=004#067.3%$ 

### **2.7 Interrogazione dei valori di misura col comando &**

### **& Interrogazione singola**

Il valore PC/DCS indicato nell'interrogazione sarà fornito come risposta all'interrogazione singola. Il valore di misura sarà trasmesso con sei posizioni senza virgola e senza unità.

### **Interrogazione del sistema di controllo**

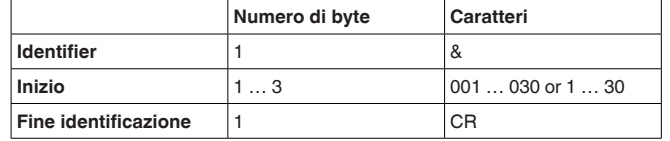

• **Identifier:** "&" (1 carattere)

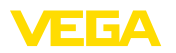

- **Inizio:** numero dell'uscita PC/DCS desiderata (1 … <sup>3</sup> caratteri)
- **Identificazione della fine:** Carriage Return CR (1 carattere)

Lunghezza totale del messaggio: 3 … 5 caratteri

#### **Risposta dell'elaboratore**

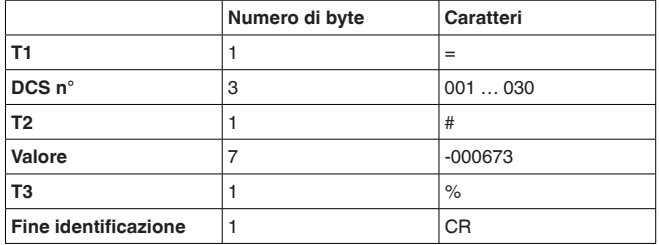

- **T1:** "=" (1 carattere)
- **DCS n°:** n° dell'uscita PC/DCS come numero decimale a tre cifre
- **T2:** "#" (1 carattere)
- **Valore:** valore numerico dell'uscita PC/DCS oppure nel caso di valore di misura disturbato il testo "*FAULT*"

### **Formattazione del valore:**

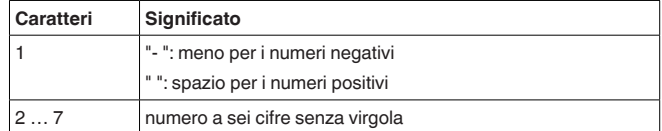

- **T3:** "%" (1 carattere)
- **Identificazione della fine:** Carriage Return CR (1 carattere)

Lunghezza totale del messaggio: 14 caratteri

### **Avviso:**

Il carattere % identifica un carattere di separazione e non l'unità %

**Esempio:**

### **Interrogazione:**

&001

#### **Risposta:**

=001#-000673%

### **& Interrogazione a blocchi**

Tutti i valori PC/DCS assegnati nell'apparecchio saranno forniti come risposta all'interrogazione a blocchi. Il valore di misura sarà trasmesso con sei posizioni senza virgola e senza unità.

### **Interrogazione del sistema di controllo**

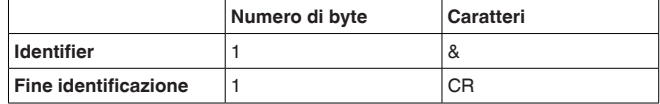

- **Identifier:** "&" (1 carattere)
- **Identificazione della fine:** Carriage Return CR (1 carattere)

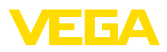

### **Risposta dell'elaboratore**

Lunghezza totale del messaggio: 2 caratteri

Ennesima ripetizione del seguente messaggio (N=numero totale delle uscite PC/DCS assegnate)

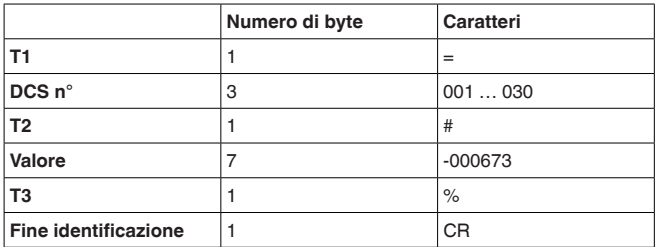

- **T1:** "=" (1 carattere)
- **DCS n°:** n° dell'uscita PC/DCS come numero decimale a tre cifre
- **T2:** "#" (1 carattere)
- **Valore:** valore numerico dell'uscita PC/DCS oppure nel caso di valore di misura disturbato il testo "*FAULT*"

### **Formattazione del valore:**

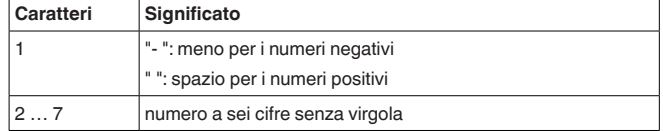

- **T3:** "%" (1 carattere)
- **Identificazione della fine:** Carriage Return CR (1 carattere)

Lunghezza totale del messaggio: N\*14 caratteri

- **Avviso:**
	- Il carattere % identifica un carattere di separazione e non l'unità %

**Esempio:**

### **Interrogazione:**

&

**Risposta:**

=001# 000673% =002# 008246% =003#-000673% =004#-008246%

### **& Interrogazione a blocchi con lunghezza**

Il campo indicato nell'interrogazione con i valori PC/DCS sarà fornito come risposta all'interrogazione di campo. Il valore di misura sarà trasmesso con sei posizioni senza virgola e senza unità.

**Interrogazione del sistema di controllo**

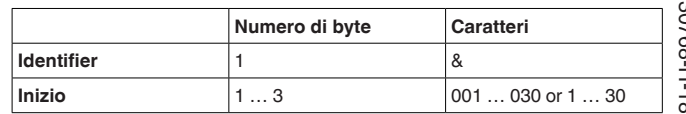

30768-IT-180827 30768-IT-180827

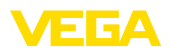

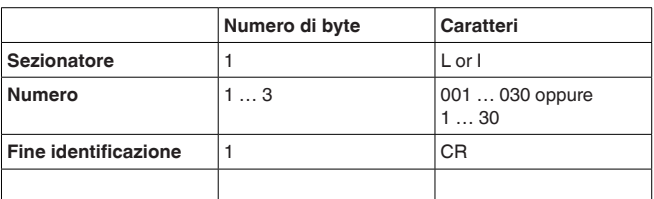

- **Identifier:** "&" (1 carattere)
- **Inizio:** numero dell'uscita PC/DCS desiderata (1 … <sup>3</sup> caratteri)
- **Separatore:** "L" oppure "I" (1 carattere)
- **Numero:** Numero delle uscite PC/DCS desiderate (1 … 3 caratteri)
- **Identificazione della fine:** Carriage Return CR (1 carattere)

Lunghezza totale del messaggio: 5 … 9 caratteri

**Risposta dell'elaboratore** Ennesima ripetizione del seguente messaggio

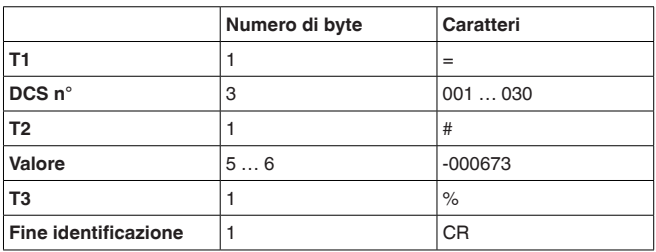

- **T1:** "=" (1 carattere)
- **DCS n°:** n° dell'uscita PC/DCS come numero decimale a tre cifre
- **T2:** "#" (1 carattere)
- **Valore:** valore numerico dell'uscita PC/DCS oppure nel caso di valore di misura disturbato il testo "*FAULT*"

### **Formattazione del valore:**

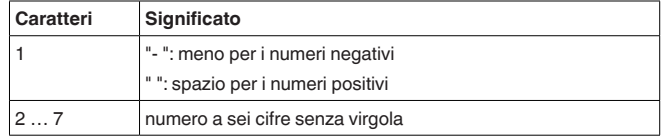

- **T3:** "%" (1 carattere)
- **Identificazione della fine:** Carriage Return CR (1 carattere)

Lunghezza totale del messaggio: Numero\*14 caratteri

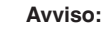

Il carattere % identifica un carattere di separazione e non l'unità %

**Esempio:**

**Interrogazione:** &001L003

**Risposta:** =001#-000673%

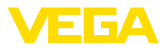

=002# 008246% =003#-000673%

### **& Interrogazione a blocchi con campo**

Il campo indicato nell'interrogazione con i valori PC/DCS sarà fornito come risposta all'interrogazione di campo. Il valore di misura sarà trasmesso con sei posizioni senza virgola e senza unità.

#### **Interrogazione del sistema di controllo**

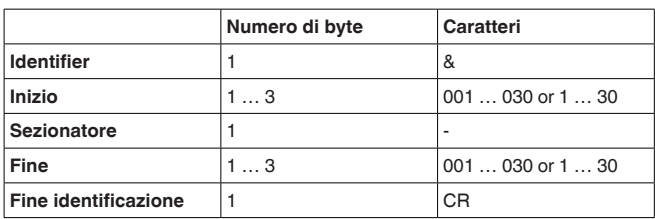

- **Identifier:** "&" (1 carattere)
- **Inizio:** numero iniziale dell'uscita PC/DCS desiderata (1 … <sup>3</sup> caratteri)
- **Separatore:** "-" (1 carattere)
- **Fine:** numero finale dell'uscita PC/DCS desiderata (1 … <sup>3</sup> caratteri)
- **Identificazione della fine:** Carriage Return CR (1 carattere)

Lunghezza totale del messaggio: 5 … 9 caratteri

### **Risposta dell'elaboratore** Ripetizione (fine-inizio+1)-volte del seguente messaggio

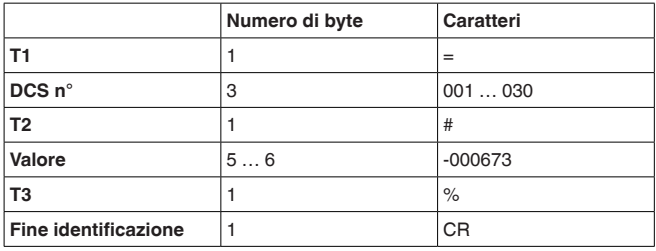

- **T1:** "=" (1 carattere)
- **DCS n°:** n° dell'uscita PC/DCS come numero decimale a tre cifre
- **T2:** "#" (1 carattere)
- **Valore:** valore numerico dell'uscita PC/DCS oppure nel caso di valore di misura disturbato il testo "*FAULT*"

#### **Formattazione del valore:**

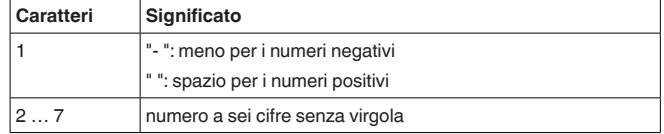

• **T3:** "%" (1 carattere)

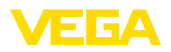

• **Identificazione della fine:** Carriage Return CR (1 carattere)

Lunghezza totale del messaggio: (fine-inizio+1)\*14

### **Avviso:**

Il carattere % identifica un carattere di separazione e non l'unità %

**Esempio:**

**Interrogazione:** &001-003

**Risposta:**  $=001# 000673%$ =002# 008246% =003#-000673%

### **2.8 Interrogazione dei valori di misura col comando?**

### **? Interrogazione singola**

Il valore PC/DCS indicato nell'interrogazione sarà fornito come risposta all'interrogazione singola. Il valore di misura sarà trasmesso con sei posizioni senza virgola e con unità.

### **Interrogazione del sistema di controllo**

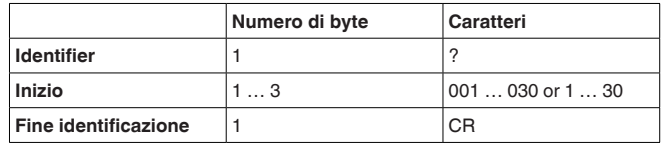

- **Identifier:** "?" (1 carattere)
- **Inizio:** numero dell'uscita PC/DCS desiderata (1 … <sup>3</sup> caratteri)
- **Identificazione della fine:** Carriage Return CR (1 carattere)

Lunghezza totale del messaggio: 3 … 5 caratteri

### **Risposta dell'elaboratore**

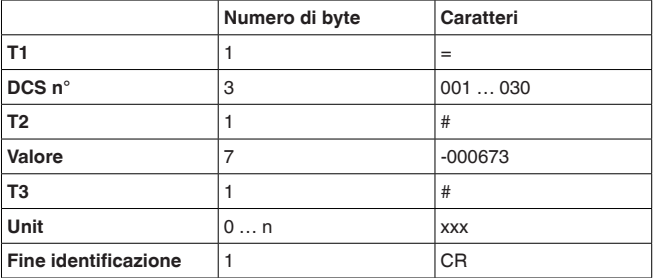

- **T1:** "=" (1 carattere)
- **DCS n°:** n° dell'uscita PC/DCS come numero decimale a tre cifre
- **T2:** "#" (1 carattere)
- **Valore:** valore numerico dell'uscita PC/DCS oppure nel caso di valore di misura disturbato il testo "*FAULT*"

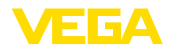

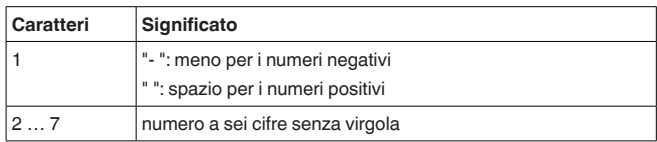

• **T3:** "#" (1 carattere)

- **Unit:** unità come testo (0 … <sup>n</sup> caratteri)
- **Identificazione della fine:** Carriage Return CR (1 carattere)

Lunghezza totale del messaggio: 14 caratteri+carattere Unit

**Esempio:**

### **Interrogazione:** ?001 **Risposta:**

=001# 000673#%

### **? Interrogazione a blocchi**

Tutti i valori PC/DCS assegnati nell'apparecchio saranno forniti come risposta all'interrogazione a blocchi. Il valore di misura sarà trasmesso con sei posizioni senza virgola e con unità.

#### **Interrogazione del sistema di controllo**

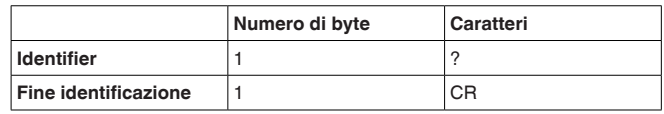

- **Identifier:** "?" (1 carattere)
- **Identificazione della fine:** Carriage Return CR (1 carattere)

Lunghezza totale del messaggio: 2 caratteri

### **Risposta dell'elaboratore**

Ennesima ripetizione del seguente messaggio (N=numero totale delle uscite PC/DCS assegnate)

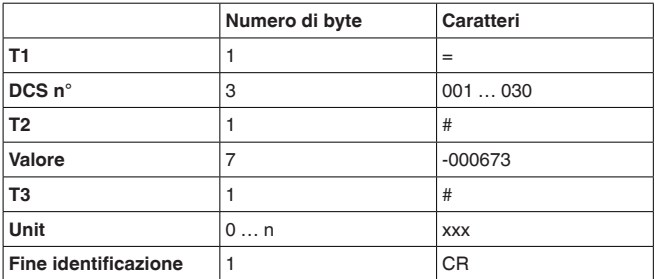

- **T1:** "=" (1 carattere)
- **DCS n°:** n° dell'uscita PC/DCS come numero decimale a tre cifre
- **T2:** "#" (1 carattere)
- **Valore:** valore numerico dell'uscita PC/DCS oppure nel caso di valore di misura disturbato il testo "*FAULT*"

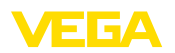

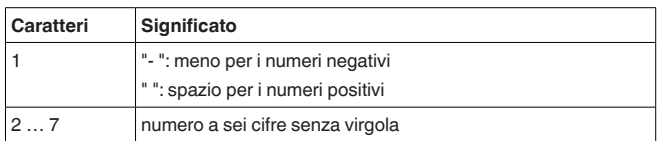

- **T3:** "#" (1 carattere)
- **Unit:** unità come testo (0 … <sup>n</sup> caratteri)
- **Identificazione della fine:** Carriage Return CR (1 carattere)

Lunghezza totale del messaggio: N\*(14 caratteri+carattere Unit)

### **Esempio:**

### **Interrogazione:**

?

### **Risposta:**

=001# 000673#kg =002# 008246#% =003#-000673#m =004#-000673#m

### **? Interrogazione a blocchi con lunghezza**

Il campo indicato nell'interrogazione con i valori PC/DCS sarà fornito come risposta all'interrogazione di campo. Il valore di misura sarà trasmesso con sei posizioni senza virgola e con unità.

#### **Interrogazione del sistema di controllo**

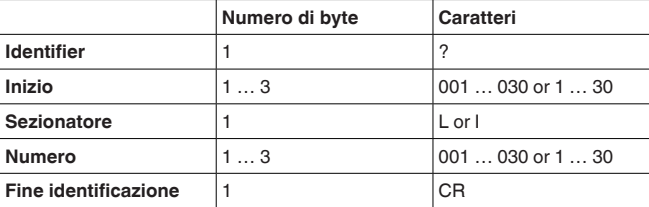

- **Identifier:** "?" (1 carattere)
- **Inizio:** numero dell'uscita PC/DCS desiderata (1 … <sup>3</sup> caratteri)
- **Separatore:** "L" oppure "I" (1 carattere)
- **Numero:** Numero delle uscite PC/DCS desiderate (1 … 3 caratteri)
- **Identificazione della fine:** Carriage Return CR (1 carattere)

Lunghezza totale del messaggio: 5 … 9 caratteri

**Risposta dell'elaboratore** Ennesima ripetizione del seguente messaggio

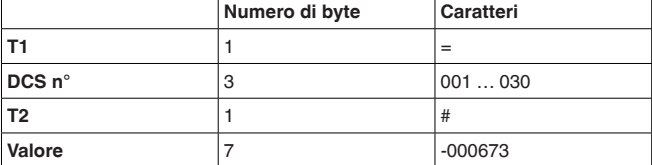

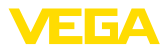

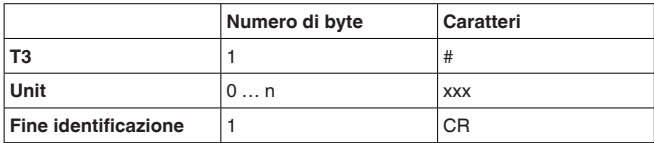

- **T1:** "=" (1 carattere)
- **DCS n°:** n° dell'uscita PC/DCS come numero decimale a tre cifre
- **T2:** "#" (1 carattere)
- **Valore:** valore numerico dell'uscita PC/DCS oppure nel caso di valore di misura disturbato il testo "*FAULT*"

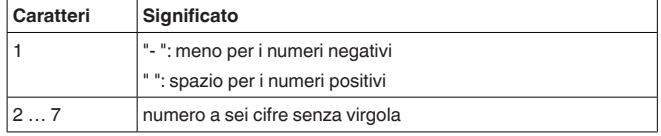

- **T3:** "#" (1 carattere)
- **Unit:** unità come testo (0 … <sup>n</sup> caratteri)
- **Identificazione della fine:** Carriage Return CR (1 carattere)

Lunghezza totale del messaggio: numero\*(14 caratteri+carattere Unit)

#### **Esempio:**

### **Interrogazione:**

## ?001L003

**Risposta:** =001# 000673#% =002# 008246#kg =003#-000673#m

### **? Interrogazione a blocchi con campo**

Il campo indicato nell'interrogazione con i valori PC/DCS sarà fornito come risposta all'interrogazione di campo. Il valore di misura sarà trasmesso con sei posizioni senza virgola e con unità.

#### **Interrogazione del sistema di controllo**

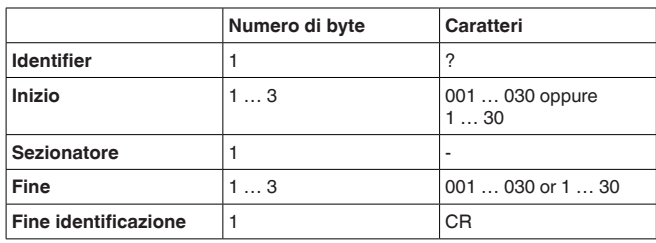

- **Identifier:** "?" (1 carattere)
- **Inizio:** numero iniziale dell'uscita PC/DCS desiderata (1 … <sup>3</sup> caratteri)
- **Separatore:** "-" (1 carattere)
- **Fine:** numero finale dell'uscita PC/DCS desiderata (1 … <sup>3</sup> caratteri)

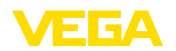

• **Identificazione della fine:** Carriage Return CR (1 carattere)

Lunghezza totale del messaggio: 5 … 9 caratteri

### **Risposta dell'elaboratore** Ripetizione (fine-inizio+1)-volte del seguente messaggio

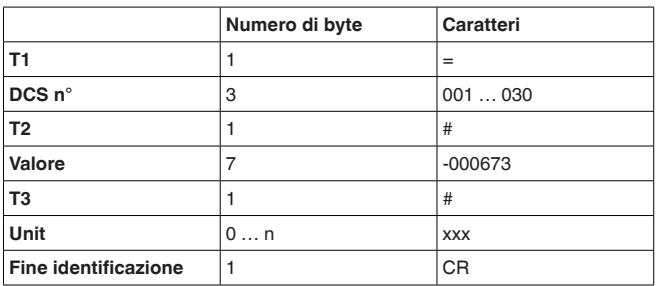

- **T1:** "=" (1 carattere)
- **DCS n°:** n° dell'uscita PC/DCS come numero decimale a tre cifre
- **T2:** "#" (1 carattere)
- **Valore:** valore numerico dell'uscita PC/DCS oppure nel caso di valore di misura disturbato il testo "*FAULT*"

### **Formattazione del valore:**

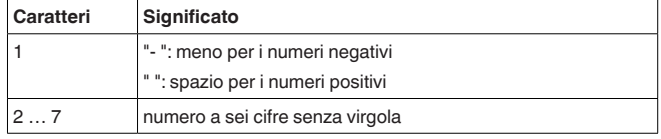

- **T3:** "#" (1 carattere)
- **Unit:** unità come testo (0 … <sup>n</sup> caratteri)
- **Identificazione della fine:** Carriage Return CR (1 carattere)

Lunghezza totale del messaggio: (fine-inizio+1)\*(14 caratteri+carattereUnit)

**Esempio:**

### **Interrogazione:**

?001-003

### **Risposta:**

=001# 000673#% =002# 00824#kg  $=003#000673#m$ 

### **2.9 Interrogazione dei valori di misura col comando \$**

### **\$ Interrogazione singola**

Il valore PC/DCS indicato nell'interrogazione sarà fornito come risposta all'interrogazione singola. Il valore di misura sarà trasmesso con undici posizioni come virgola mobile e con unità.

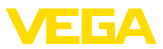

#### **Interrogazione del sistema di controllo**

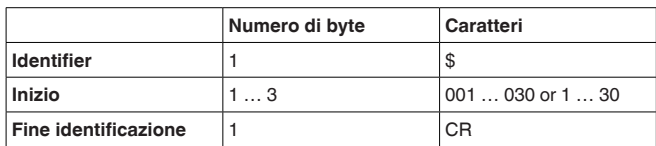

- **Identifier:** "\$" (1 carattere)
- **Inizio:** numero dell'uscita PC/DCS desiderata (1 … <sup>3</sup> caratteri)
- **Identificazione della fine:** Carriage Return CR (1 carattere)

Lunghezza totale del messaggio: 3 … 5 caratteri

### **Risposta dell'elaboratore**

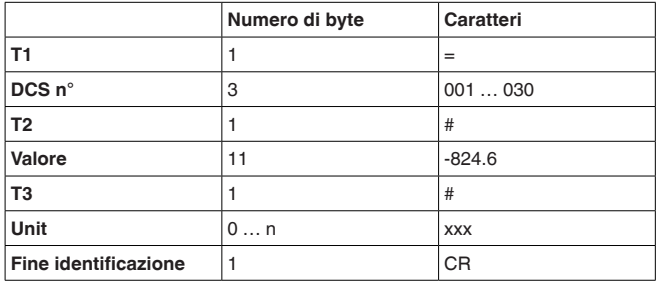

- **T1:** "=" (1 carattere)
- **DCS n°:** n° dell'uscita PC/DCS come numero decimale a tre cifre
- **T2:** "#" (1 carattere)
- **Valore:** valore numerico dell'uscita PC/DCS oppure il codice d'rrore"*Exxx*" nel caso di valore di misura disturbato

### **Formattazione del valore:**

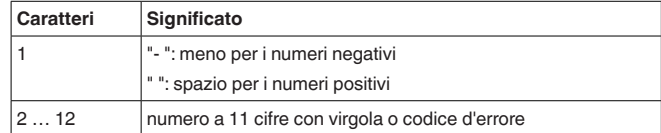

- **T3:** "#" (1 carattere)
- **Unit:** unità come testo (0 … <sup>n</sup> caratteri)
- **Identificazione della fine:** Carriage Return CR (1 carattere)

Lunghezza totale del messaggio: 18 caratteri+carattere Unit

### **Esempio:**

#### **Interrogazione:** \$001

**Risposta:** =001# 824.6 #kg

### **\$ Interrogazione a blocchi**

Tutti i valori PC/DCS assegnati nell'apparecchio saranno forniti come risposta all'interrogazione a blocchi. Il valore di misura sarà trasmesso con undici posizioni come virgola mobile e con unità.

30768-IT-180827 30768-IT-180827

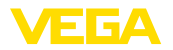

#### **Interrogazione del sistema di controllo**

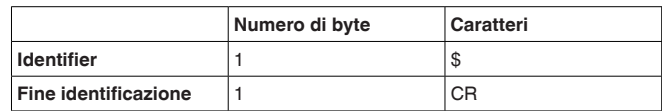

- **Identifier:** "\$" (1 carattere)
- **Identificazione della fine:** Carriage Return CR (1 carattere)

Lunghezza totale del messaggio: 2 caratteri

**Risposta dell'elaboratore** Ennesima ripetizione del seguente messaggio (N=numero totale delle uscite PC/DCS assegnate)

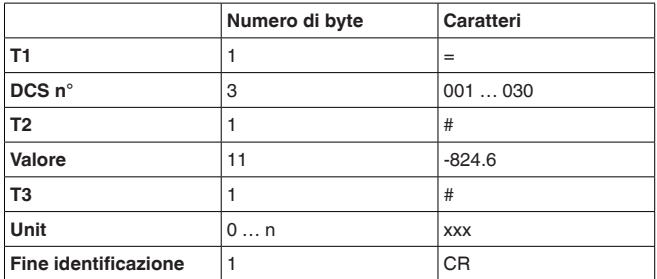

- **T1:** "=" (1 carattere)
- **DCS n°:** n° dell'uscita PC/DCS come numero decimale a tre cifre
- **T2:** "#" (1 carattere)
- **Valore:** valore numerico dell'uscita PC/DCS oppure il codice d'rrore"*Exxx*" nel caso di valore di misura disturbato

### **Formattazione del valore:**

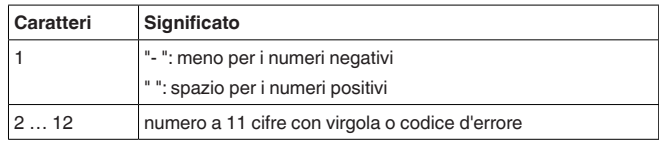

- **T3:** "#" (1 carattere)
- **Unit:** unità come testo (0 … <sup>n</sup> caratteri)
- **Identificazione della fine:** Carriage Return CR (1 carattere)

Lunghezza totale del messaggio: N\*(18 caratteri+carattere Unit)

### **Esempio:**

### **Interrogazione:**

\$

- **Risposta:**
- $=001# 824.6$  #kg  $=002# 67.3$  #%  $=003# - 824.6$ #%  $=004#-67.3$  #m

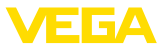

### **\$ Interrogazione a blocchi con lunghezza**

Il campo indicato nell'interrogazione con i valori PC/DCS sarà fornito come risposta all'interrogazione di campo. Il valore di misura sarà trasmesso con undici posizioni come virgola mobile e con unità.

#### **Interrogazione del sistema di controllo**

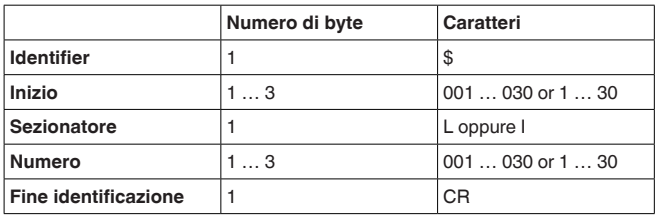

- **Identifier:** "\$" (1 carattere)
- **Inizio:** numero dell'uscita PC/DCS desiderata (1 … <sup>3</sup> caratteri)
- **Separatore:** "L" oppure "I" (1 carattere)
- **Numero:** Numero delle uscite PC/DCS desiderate (1 … 3 caratteri)
- **Identificazione della fine:** Carriage Return CR (1 carattere)

Lunghezza totale del messaggio: 5 … 9 caratteri

### **Risposta dell'elaboratore**

Ennesima ripetizione del seguente messaggio

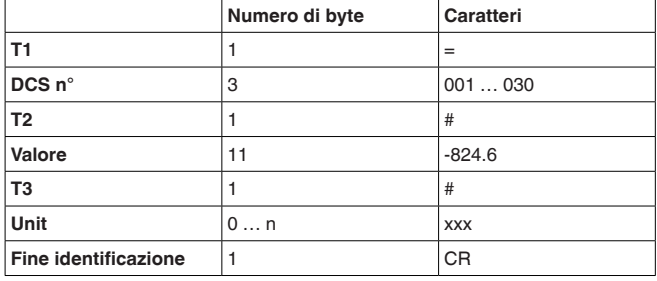

- **T1:** "=" (1 carattere)
- **DCS n°:** n° dell'uscita PC/DCS come numero decimale a tre cifre
- **T2:** "#" (1 carattere)
- **Valore:** valore numerico dell'uscita PC/DCS oppure il codice d'rrore"*Exxx*" nel caso di valore di misura disturbato

### **Formattazione del valore:**

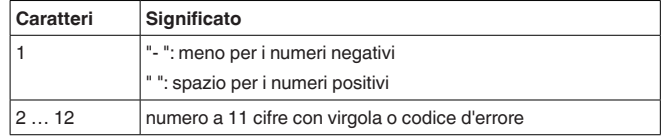

- **T3:** "#" (1 carattere)
- **Unit:** unità come testo (0 … <sup>n</sup> caratteri)
- **Identificazione della fine:** Carriage Return CR (1 carattere)

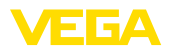

Lunghezza totale del messaggio: numero\*(14 caratteri+carattere Unit)

### **Esempio:**

**Interrogazione:** \$001L003

#### **Risposta:**

=001# 67.3 #kg  $=002#824.3#%$  $=003#-67.3$  #m

### **\$ Interrogazione a blocchi con campo**

Il campo indicato nell'interrogazione con i valori PC/DCS sarà fornito come risposta all'interrogazione di campo. Il valore di misura sarà trasmesso con undici posizioni come virgola mobile e con unità.

#### **Interrogazione del sistema di controllo**

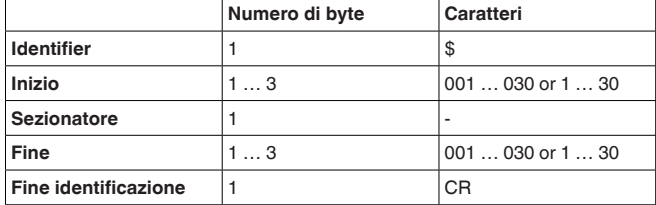

- **Identifier:** "\$" (1 carattere)
- **Inizio:** numero iniziale dell'uscita PC/DCS desiderata (1 … <sup>3</sup> caratteri)
- **Separatore:** "-" (1 carattere)
- **Fine:** numero finale dell'uscita PC/DCS desiderata (1 … <sup>3</sup> caratteri)
- **Identificazione della fine:** Carriage Return CR (1 carattere)

Lunghezza totale del messaggio: 5 … 9 caratteri

### **Risposta dell'elaboratore** Ripetizione (fine-inizio+1)-volte del seguente messaggio

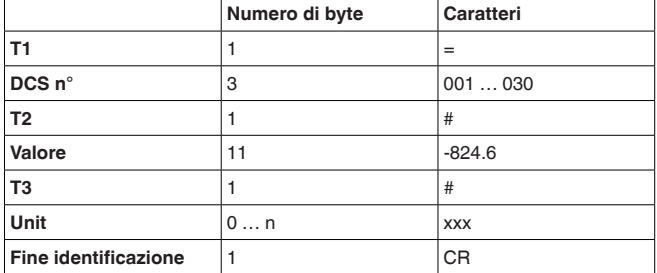

- $\bullet$  **T1:** "=" (1 carattere)
- **DCS n°:** n° dell'uscita PC/DCS come numero decimale a tre cifre
- **T2:** "#" (1 carattere)
- **Valore:** valore numerico dell'uscita PC/DCS oppure il codice d'rrore"*Exxx*" nel caso di valore di misura disturbato

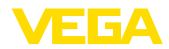

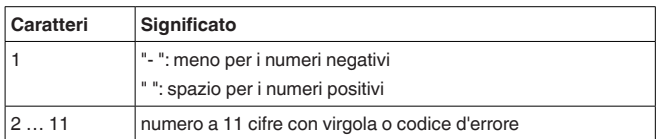

- **T3:** "#" (1 carattere)
- **Unit:** unità come testo (0 … <sup>n</sup> caratteri)
- **Identificazione della fine:** Carriage Return CR (1 carattere)

Lunghezza totale del messaggio: (inizio-fine+1)\*(18 caratteri+carattere Unit)

**Esempio:**

### **Interrogazione:**

\$001-003

### **Risposta:**

 $=001# 67.3$  #kg =002# 824.3 #%  $=0.03\pm 0.67.3\pm m$ 

### **2.10 Option TIME**

Aggiungendo l'attributo TIME otterrete la trasmissione della risposta preceduta dalla data e dall'ora attuali. La trasmissione della data e dell'ora sarà eseguira nel formato "**@YYYY/MM/DD hh:mm:ss**". La stringa di caratteri contiene 21 caratteri, compreso CR.

- **YYYY** anni con 4 cifre
- **MM** mese con 2 cifre
- **DD** giorno con 2 cifre
- **hh** ore in formato 24 ore con 2 cifre
- **mm** minuti con 2 cifre
- **ss** secondi con 2 cifre

### **Avviso:**

La stringa di caratteri termina con CR.

**Esempio**

**Interrogazione:** \$001 time

### **Risposta:**

@2005/04/07 09:00:50  $=001# 24.44 #%$ 

### **2.11 Option REPEAT x**

Aggiungendo l'attributo REPEAT e un numero x, l'interrogazione inviata sarà ripetuta ogni x secondi. Se il valore per la ripetizione é = 0, un valore di misura sarà richiesto una sola volta. La velocità di ripetizione non può essere inferiore a 5 secondi.

**Esempio:**

**Interrogazione: (attivare ripetizione automatica ogni 10 sec.)** \$001 time repeat 10

### **Risposta:**

@2005/04/07 09:02:19  $=001# 27.55 #%$ 

30768-IT-180827 30768-IT-180827

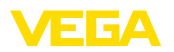

@2005/04/07 09:02:29  $=001# 27.77 #%$ @2005/04/07 09:02:39  $=001#28.44#%$ 

**Interrogazione: (termina la ripetizione)** \$001 time repeat 0

### **2.12 Option STORE**

Aggiungendo l'attributo STORE, l'interrogazione sarà memorizzata nella memoria EEPROM fino all'opzione STORE. Dopo un riavvio dell'apparecchio, questa interrogazione sarà utilizzata come messaggio d'ingresso, cui farà seguito una risposta.

### **Avviso:**

ĭ

Questa opzione é disponibile solo per l'interfaccia RS232.

### **Interrogazione:**

% time repeat 10 store

### **Risposta:**

@2005/04/07 09:02:19  $=001# 27.55 %$ =002# 28.44% @2005/04/07 09:02:29  $=001# 27.55 \%$  $=002#28.44%$ 

**Interruzione della tensione:** se ora disinserite l'apparecchio per riavviarlo subito dopo, l'apparecchio invierà autonomamente la risposta al messaggio d'interrogazione memorizzato.

@2005/04/07 09:03:19  $=001# 27.55 %$  $=002#28.44%$ 

### **2.13 Option SUM**

Aggiungendo l'attributo SUM, sarà eseguito un totale di controllo per riga di risposta. Il totale di controllo é la somma di tutti i caratteri binari fino all'inizio della somma stessa Modulo 65535.

**Esempio**

### **Interrogazione:**

%1sum

### **Risposta:**

=001# 27.55 %(00553)

**Esempio**

## **INDEX**

### **A**

Archiviazione dei valori di misura 3 ASCII 9

### **B**

Baud rate 9

### **F**

Floating point 7 Formato dati 5

### **G**

Grandezza di riferimento 5

### **M**

Modbus-PCP 3 Modem 9

### **P**

Parità 9 PC/DCS 3 Porta 9

### **T**

Telent 10

### **V**

Valori relè 5, 8

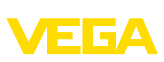

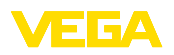

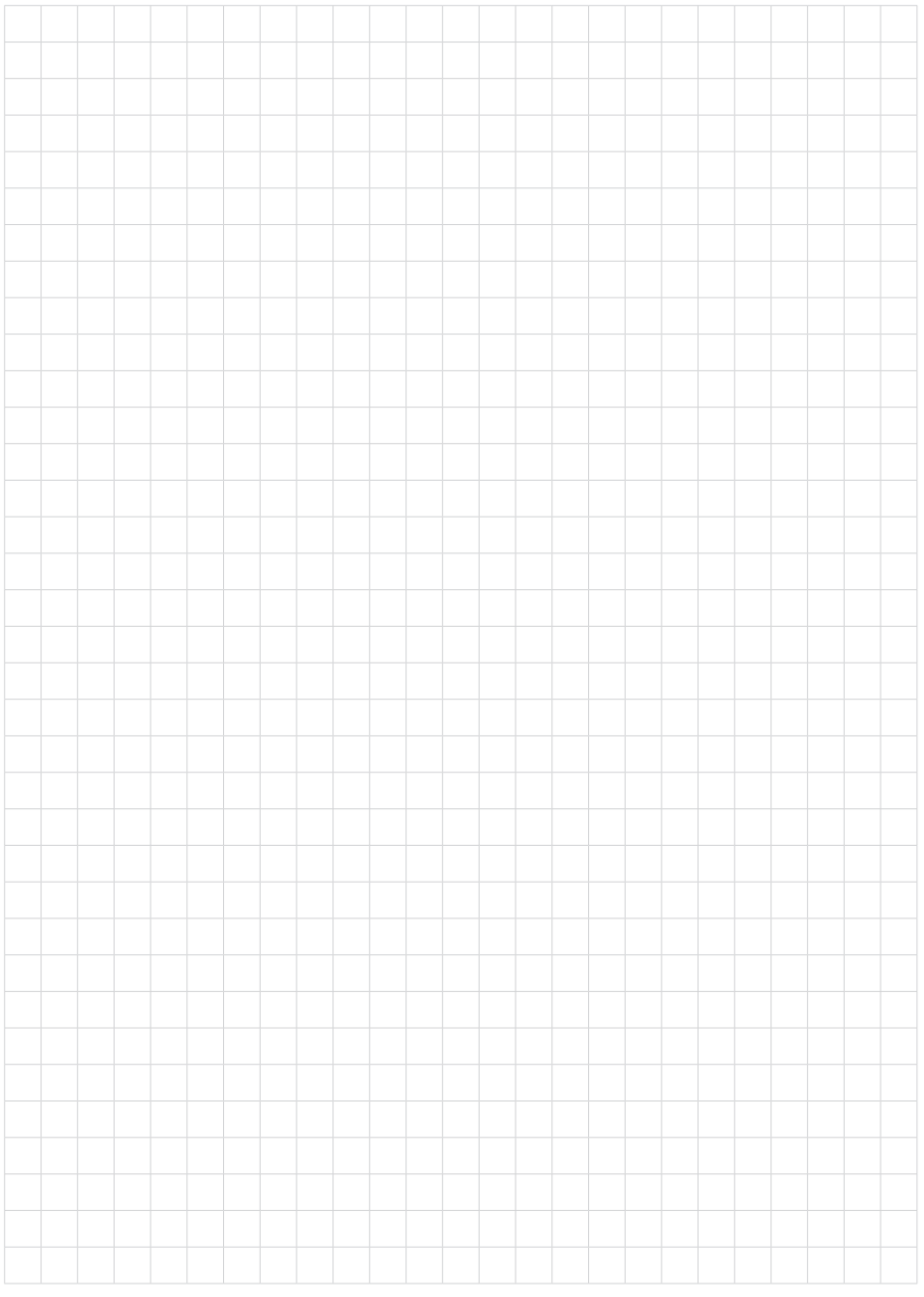

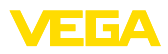

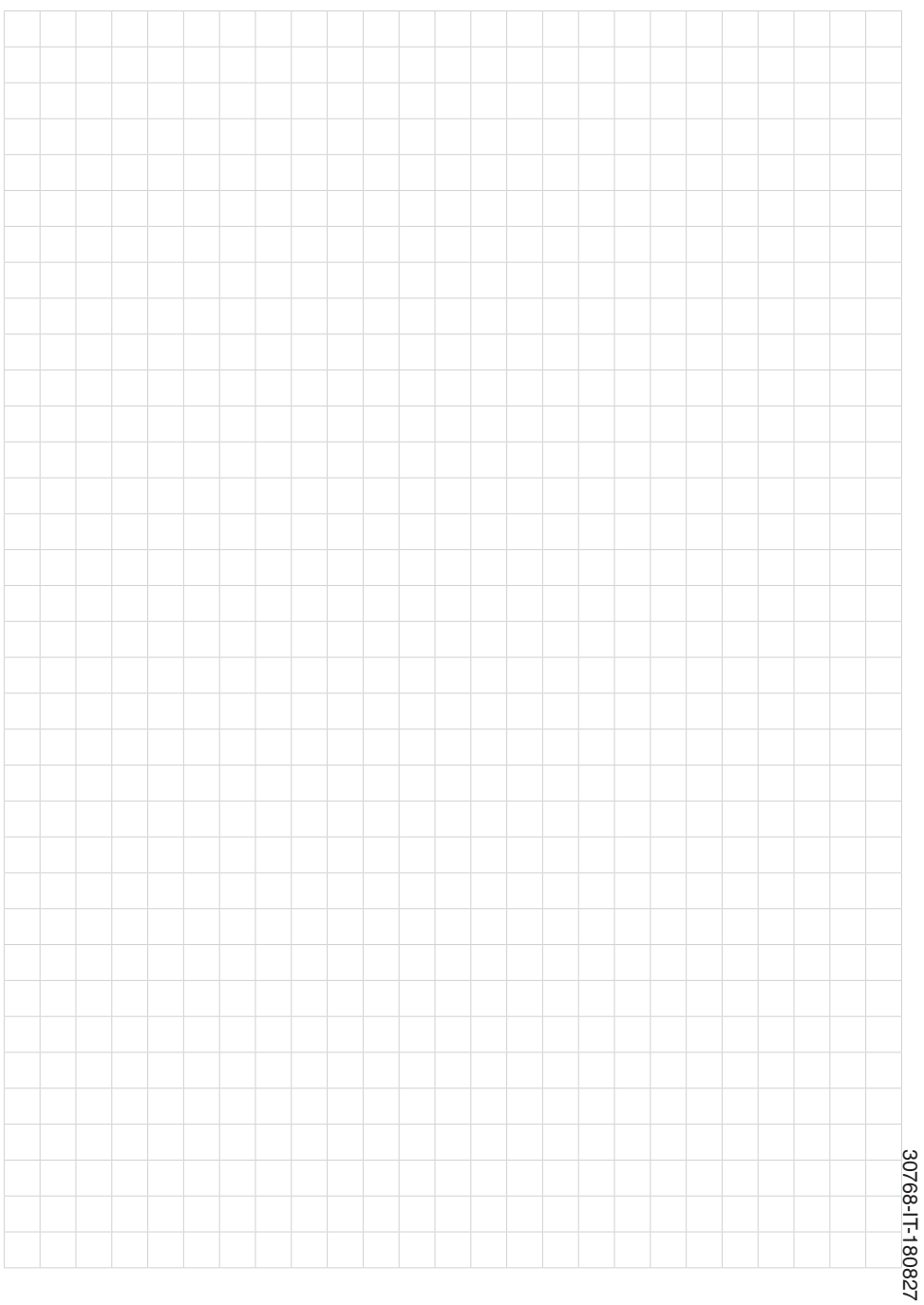

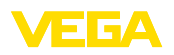

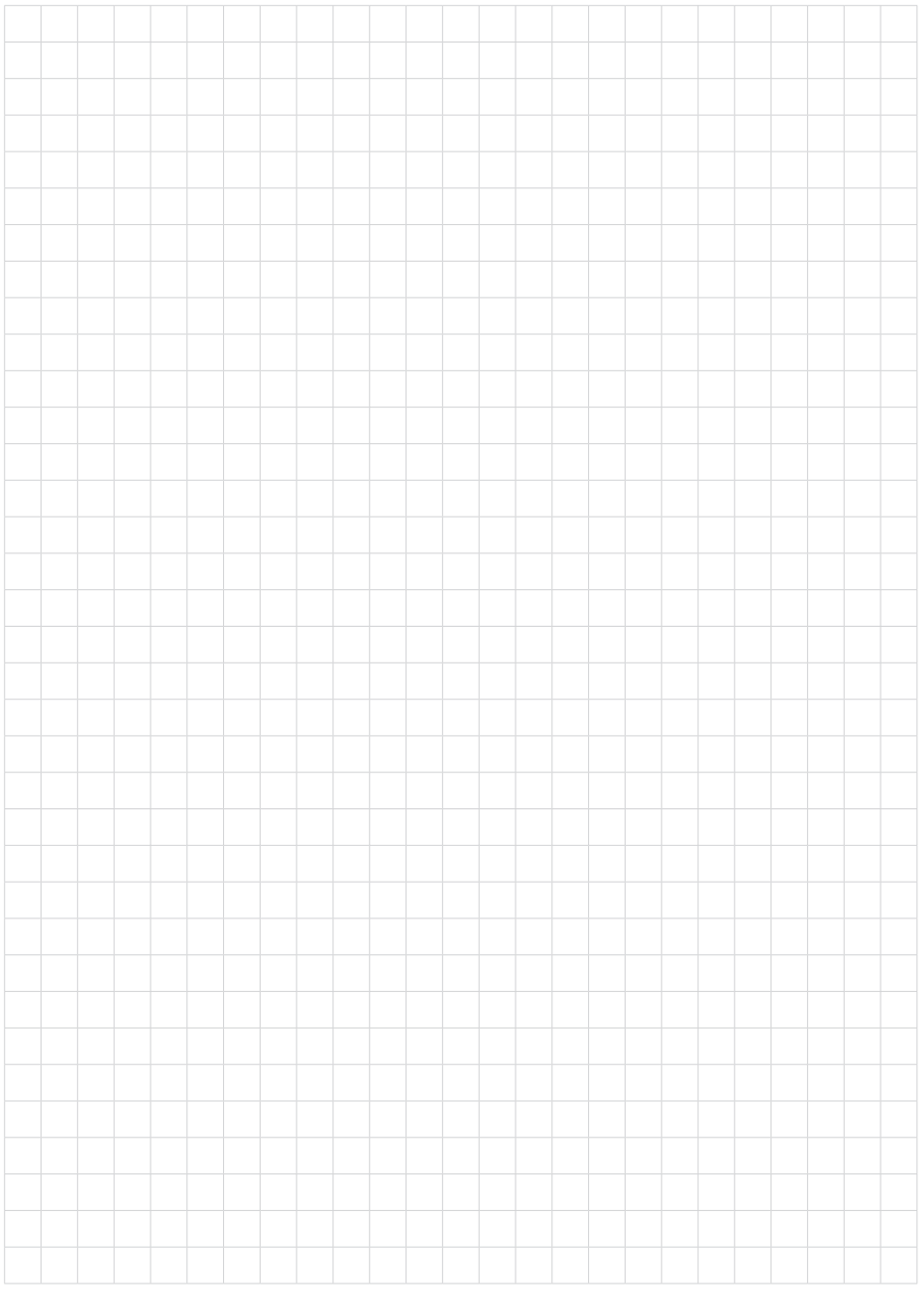

Finito di stampare:

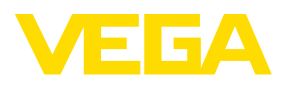

Le informazioni contenute in questo manuale d'uso rispecchiano le conoscenze disponibili al momento della messa in stampa. Riserva di apportare modifiche

© VEGA Grieshaber KG, Schiltach/Germany 2018

 $C \in$ 

VEGA Grieshaber KG Am Hohenstein 113 77761 Schiltach Germania

Telefono +49 7836 50-0 Fax +49 7836 50-201 E-mail: info.de@vega.com www.vega.com